## SAP ABAP table J 7LC34 {REA DME: Field Mapping and Rule Set}

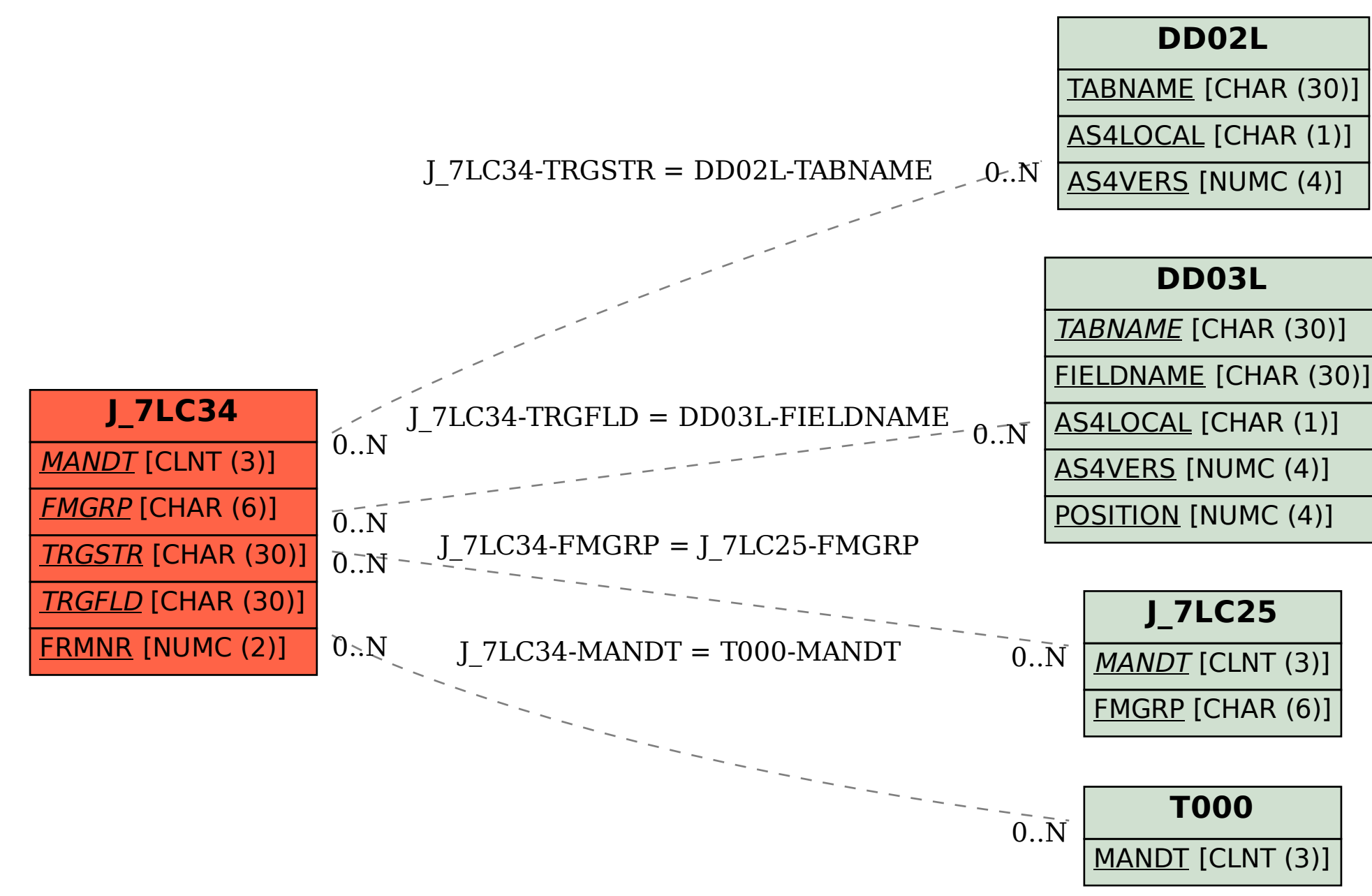